冟"

the value in A because the D register comprises the A and B registers. Therefore, we use Y to hold the actual address.

Having coded the first Breakpoint process, there are three processes remaining. Two of these reverse the two processes we have coded so far: Uninsert-Breakpoint will remove a breakpoint from the table, and Unset-Breakpoint takes out the SWI-Opcode and puts back the original value. These two routines will be looked at in the next instalment. The third remaining routine, to display all the breakpoints, is the last routine that we will code here.

## **DISPLAY-BREAKPOINTS**

## Data:

**PUTHE** 

**Inse** 

**BP01** 

**ENDFO** 

N) **IF01** 

**Breakpoint-Number** is an eight-bit counter to run through the Breakpoint table in B

## **The**

**Current-Breakpoint** is the address to be displayed **Breakpoint-Labels** are two-digit (decimal) numbers to label the addresses as they are displayed Space is the space character that separates a label from an address

## **Process 3: Display-Breakpoints**

Set Breakpoint-Number to 1 (an actual offset of zero) While Breakpoint-Number <= Number-Of-

**Breakpoints** 

Display Breakpoint-Labels (Breakpoint-Number)

Display Breakpoint-Table(Breakpoint-Number)

Increment Breakpoint-Number

Endwhile **End of Process 3** 

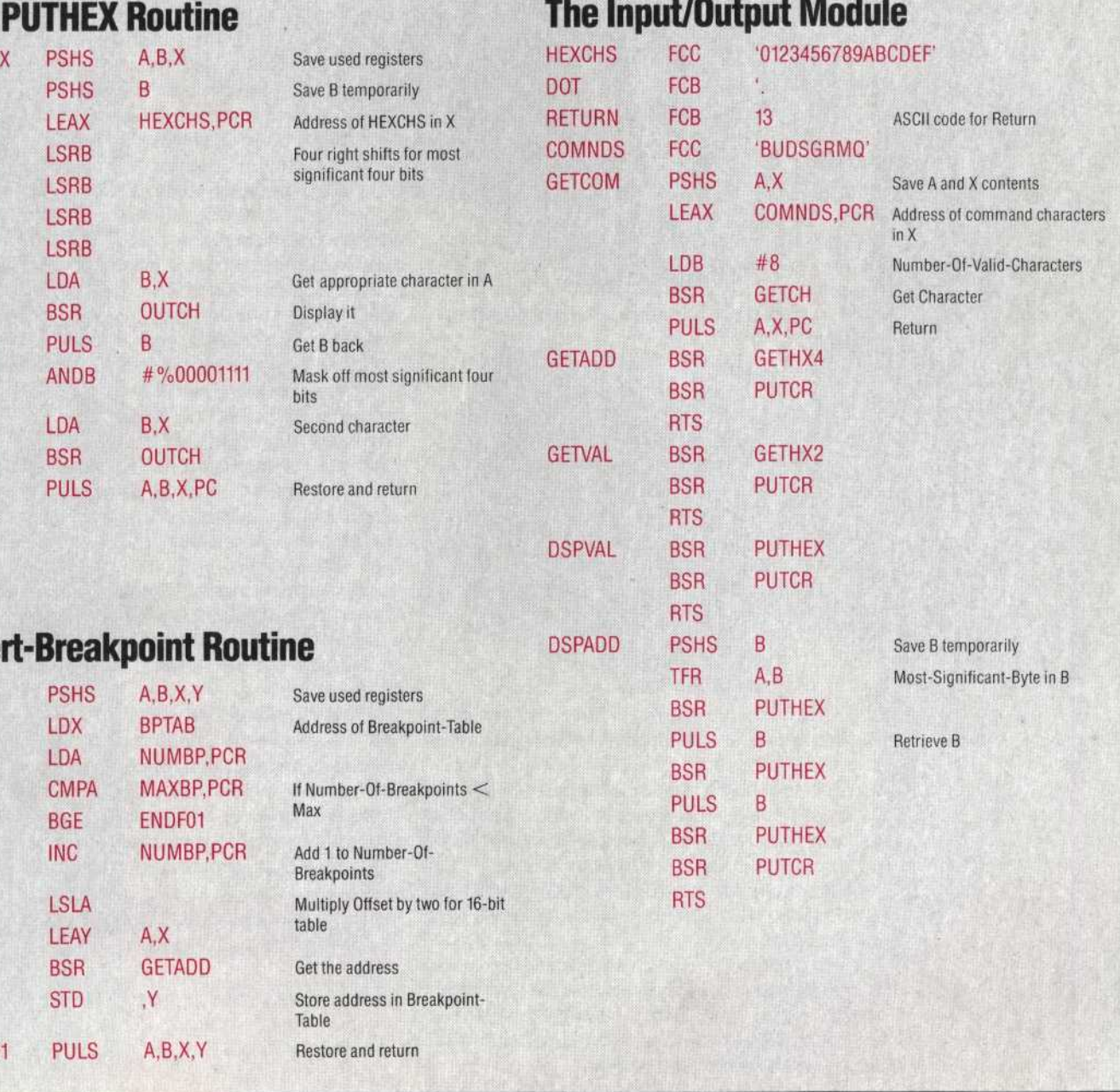